**Задание.** В системе программирования Pascal ABC составьте программу для создания следующего изображения с использованием команды OnVector(a,b).

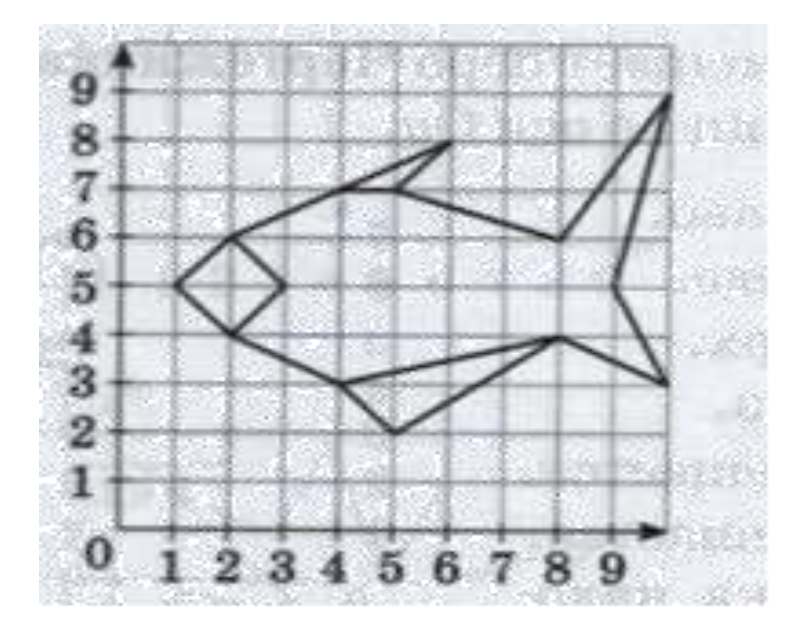